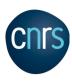

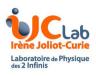

# Hands-On Session

Martin Schimassek

### What is the idea?

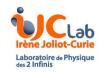

- we want to help anyone to start analyzing data relevant for commissioning
- I want to share my code, to avoid unnecessary rewriting\*
- we want to give interesting examples that target the work packages:

https://www.auger.unam.mx/AugerWiki/SDEU\_Front\_Page? action=AttachFile&do=get&target=work\_packages\_2024\_03\_27.pdf

\*might be good at one point in any case

## What will happen ...?

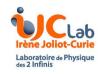

- there will be problems or bugs as you (unfortunately) are beta-testers of the code
- we cannot provide a general "masterclass" on use of Auger-software
- the examples are only examples of known things, the work is needed in the unknown part

#### **More Caveats**

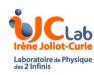

- there are three examples listed:
  - 1. monitoring / PMT-cuts
  - 2. trigger data
  - 3. noise analysis
- the extend of 'usefullness' of the given data set are different:
- the monitoring will persist but real implementation should go to monitoring not in a private repository (prototyping only)
  - the trigger data is mostly useful for 'debugging' the array and not for any physics analysis
- the noise analysis should at some point be possible in monitoring ... but you can use it as simple introduction to reading trace data directly

## **General Structure**

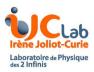

- Each example should include
  - 1. explanation of the data set and where to get the data from
  - 2. instructions on: where to find the code and how to compile it
  - 3. examples of simple analyses that can be done with it
- general culprits:
  - python environment: there is no special env. provided, but packages are used make sure pandas, numpy, matplotlib are there
  - I use boost (mostly for command-line features): you need it installed for compiling the C++ code
- everything was only tested on Ubuntu 22.04 with gcc 11.4 with CDAS v6r4p0 with root-5